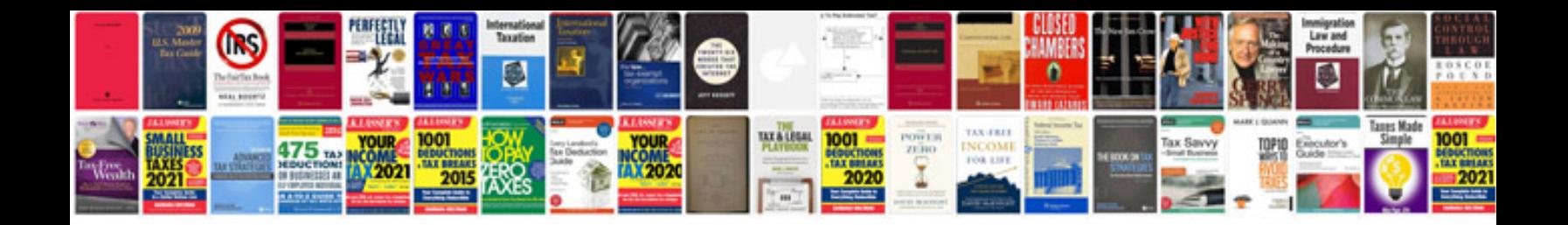

P1569 mazda protege5

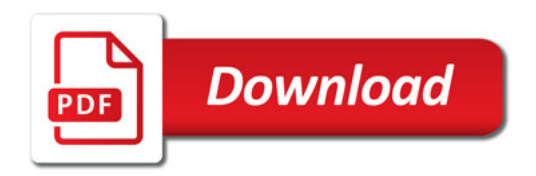

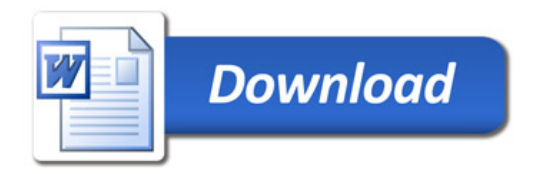